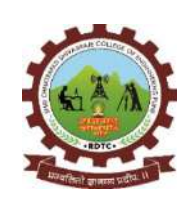

Rajgad Dnyanpeeth's

**SHRI CHHATRAPATI SHIVAJIRAJE COLLEGE OF ENGINEERING**

Gat No. 237, Pune Bangalore Highway, Dhangawadi, Tal – Bhor, Dist- Pune (Maharashtra)

**Criterion 4-Infrastructure & Learning Resources**

# **4.2 Library as a Learning Resource**

# **4.2.1 Library is automated using Integrated Library Management System (ILMS)**

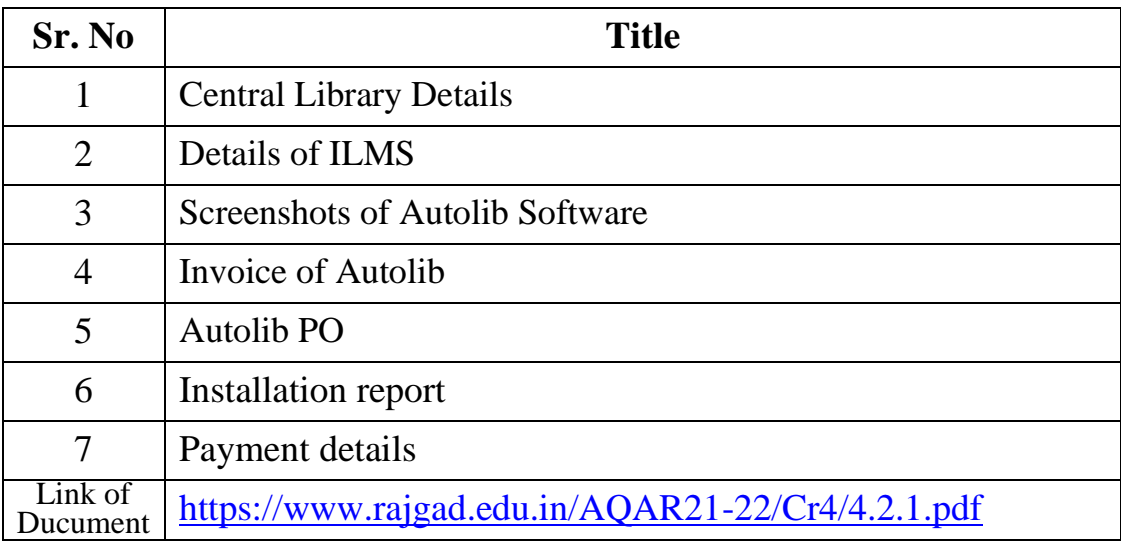

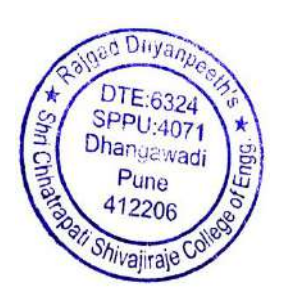

Principal Rajgad Dnyanpeeth's Shri Chhatrapati Shivajiraje College of Engg. Dhangawadi, Pune-412206

# **1. Details of Central Library**

### **VISION**

 The Central Library aims at an Excellent Storehouse of knowledge by providing an easy access to information resources for Technical learning and Research community.

### **MISSION**

- The mission is to provide college students with the information they need to achieve their highest academic potential and help them acquire research skills necessary for lifelong learning.
- To support teaching faculty and administrative staff and to participate in interactive information to exchange within the wider library/ education community.

### **OBJECTIVES**

- To develop and enhance the capability of the library resources and services.
- To establish a computer infrastructure of all library operations and services by acquiring library computer software.
- To provide services that enhances the quest for knowledge and intellectual activity.
- To create various bibliographies and library path finder's for easy access and retrieval of information.
- To create an atmosphere wherein students and faculty may carry on the learning process enjoyable.

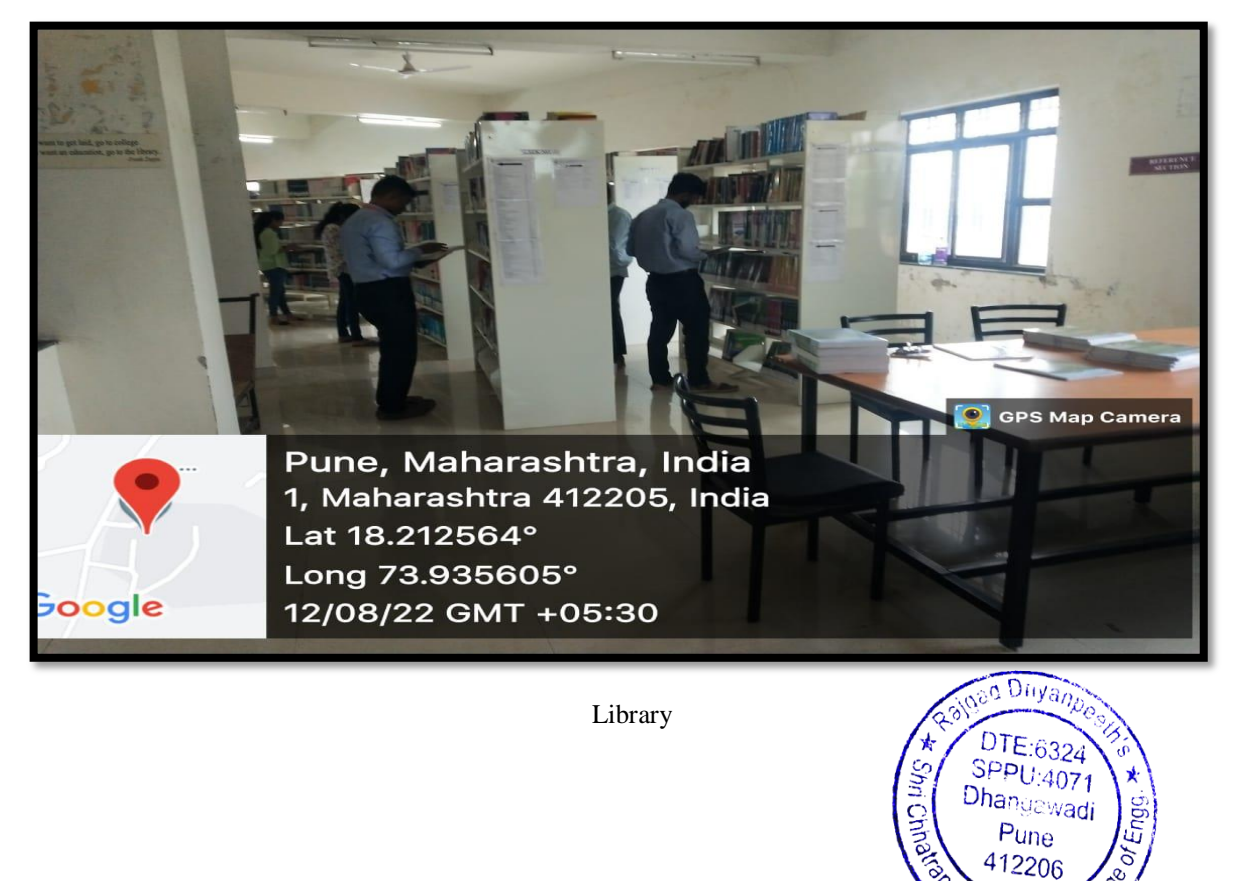

*Shivaiiraje* CC

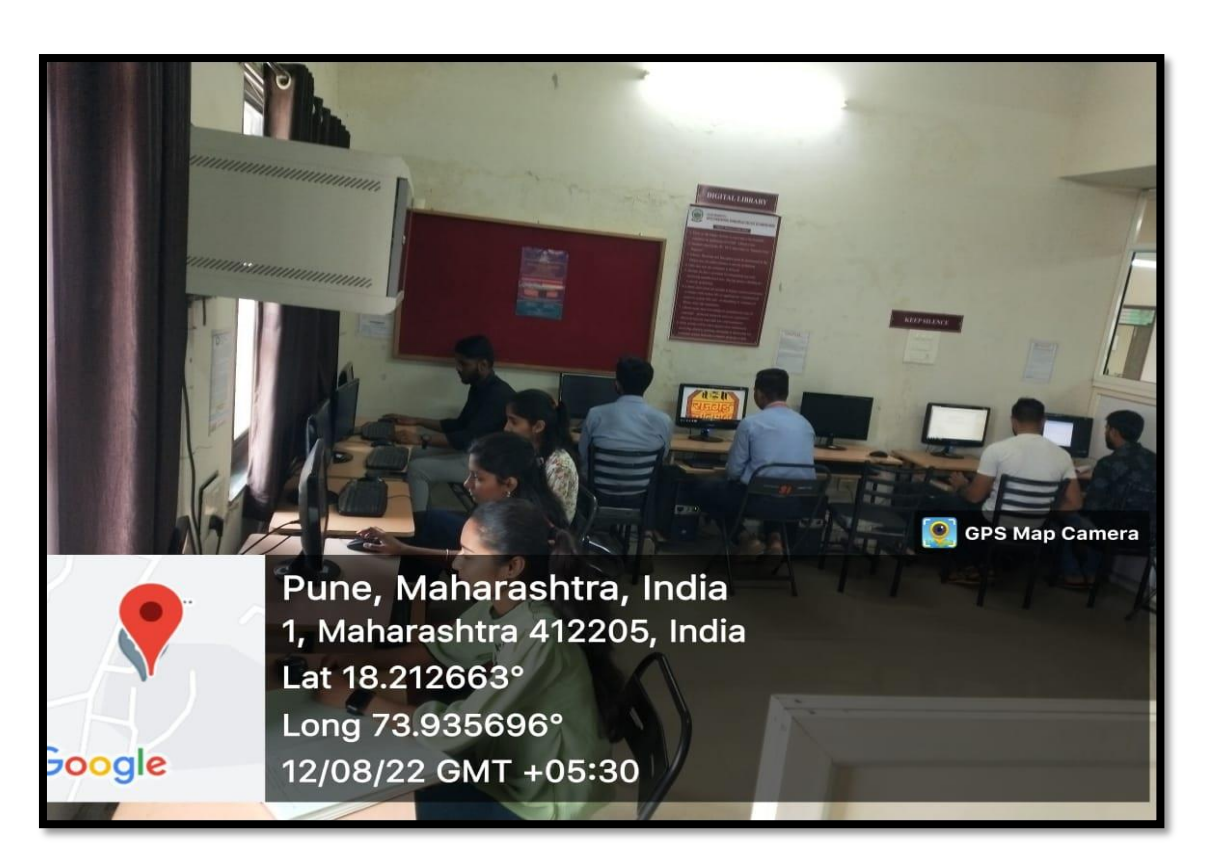

Digital Library

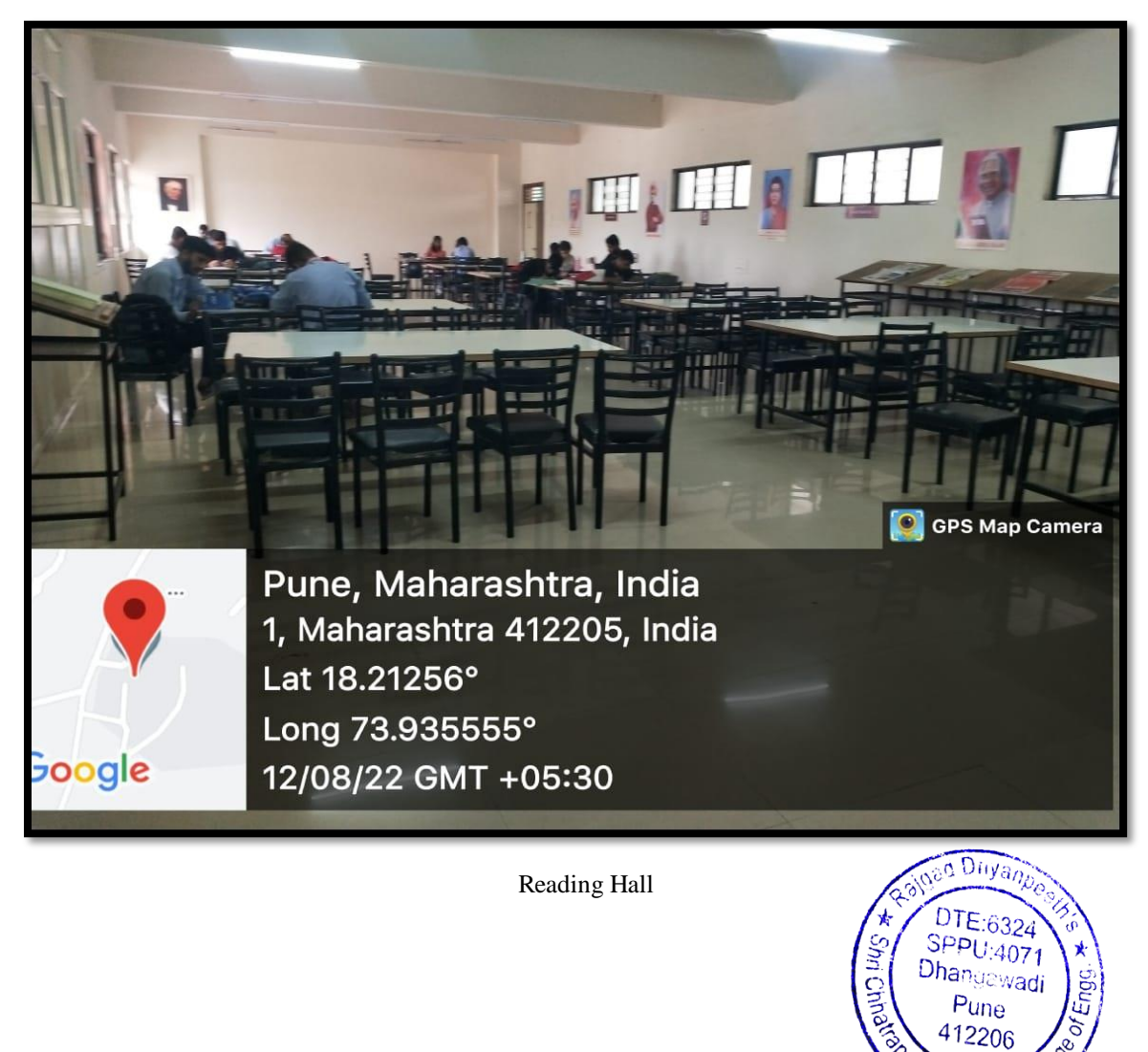

Shivajiraje Co

#### **Library at Glance**

Library plays a very important role in the curricular development  $\&$  to satisfy the readers thirst for knowledge. SCSCOE College library is to participate actively in the educational mission of the college through collection and dissemination of information to meet the curricular and general needs of the students, faculty and staff.

Library also has a vital role in acquisition, organization and dissemination of Knowledge.

SCSCOE College library system supports the teaching-learning Process of institute. SCSCOE College library has an exceptional collection of text books, reference books, general books, journals and magazines, bound volumes, CD-ROMs, online resources and other reading material. Books are classified according to the Dewey Decimal Classification Scheme. Library has excellent infrastructure to meet its requirements, all its operations are computerized using Autolib software and provides access to the collection through OPAC. SCSCOE College library Provide open access system that allows users a direct access to the library collection, book issue return through barcode scanner etc.

It has specialized collections of Books, Journals & other resources in Sciences, Engineering and Technology. Library has 2889 Book titles 9864 Volumes and National & International 30 Journals. The collection includes books, back volumes, NPTEL Database, DELNET Eresources, and CDs\ DVDs.

#### **Library Services**

The library provides both demanding and anticipatory library services to the users. The services provided are:

- Digital Library Service: Library has a separate digital Library. Apart from books it has a huge collection of Audio video material, CD's & DVD's.
- Newspaper Clipping Service: Latest news about college is preserved in the library in the form of clippings.
- Referral Service: Referral service is also provided by Professionally Qualified staff of library.
- Lending service: Books are issued to all students and faculty of the institute. The numbers of books issued are based on the category of the user. Students on the books for 7 days.

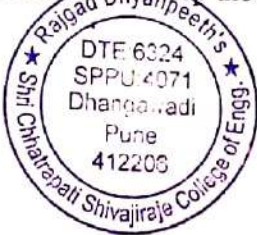

- Reference service: Reference service is provided for queries from the available reference sources. Sometimes the users may be directed to sources available in libraries of other institutes
- Current awareness service: This service is provided through the display of new books in new arrivals rack.
- Photocopying service: Journal articles and other materials that are not lent out can be photocopied for a nominal charge.
- Inter library loan service: Books/journal articles that are not available in our library can be procured from DELNET or other libraries
- CD/ROM service: Library also maintains the CD's received along with the books. The users can get them copied.
- Newspaper service: Library subscribes 06 daily newspapers for the benefit of its users.
- Question paper service: Question papers of all the engineering examinations conducted by Savitribai Phule Pune University.
- Internet service: All the reading halls of the central library are enabled and students can use their laptops in the reading halls for accessing the online documents subscribed by the library.

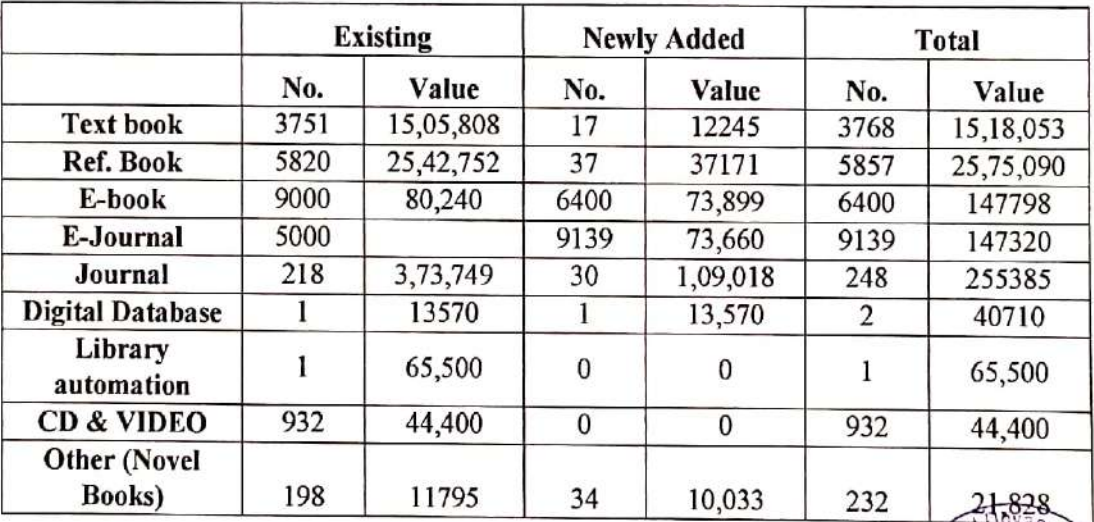

DTF-6324 SPPU 4071 Dhangawadi Pune 412206 Shivajira<sup>je</sup>

#### **Details of Library:**

# 2. Details of ILMS

Shri Chhatrapati Shivajiraje college of Engineering, Dhangawadi have enabled library with Autolib Library Management Software in 2014 with perceptual License.

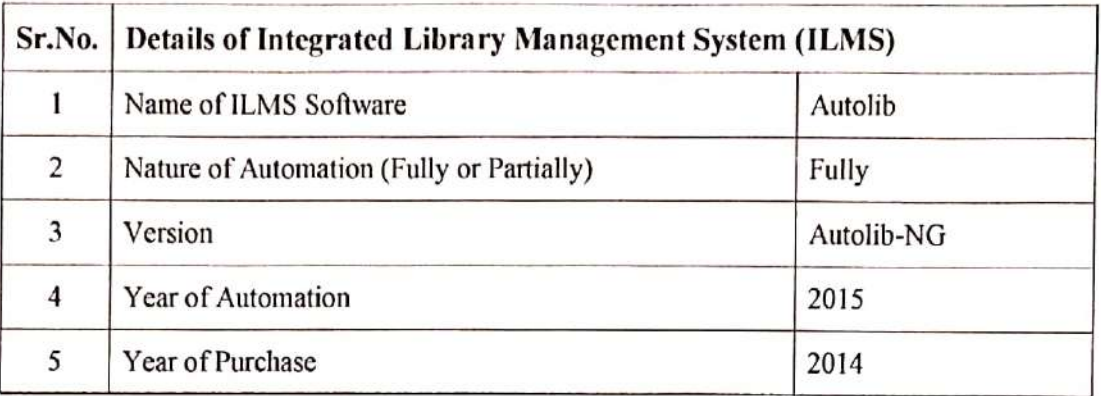

#### Details of Integrated Library Management System (ILMS):

#### **Salient Features of Library Management Software**

- a. Easy to use /data entry made simple.
- b. Multimedia interface.
- c. Simple and fast counter transactions.
- d. Efficient circulation management system.
- e. Book ordering and serial control made simple.
- Powerful search (Boolean Query Builder) facility. f.
- Display/printing of records in AARC/ MARC/CCF/Dublin Core formats/standards. g.

#### **MODULE**

#### **STANDARD MODULES**

1. Database Management - Cataloguing: This module allows creating, update/edit and maintaining the following databases.

- > Books, Book- Bank, Thesis, Proceedings, Standards, Conference Proceedings-Reports, Patents, etc.
- $\triangleright$  Non-book materials/CD, Newspaper clippings.
- $\triangleright$  Members, Departments, Courses, Groups.

Authority List - Authors, Publishers, Suppliers, Subjects, Keywords.

### 2. Search OPAC (Online Public Access Catalogue)

This module is designed to search all the above databases using important fields and point the search results in any desired format/order. This module has: DTE:6324

> SPPU 4971 Dhannaswar Pun

> > *Shivajira*)

i. Simple Search -(for beginners)- to search the database using important fields such as Accession Number, Call Number, Author, Title, Edition, Year, Publisher, Subject, Keywords, Department, Availability, etc.

ii. Advanced Query Builder (for experienced users) – to search the database by selecting the desired field(s), criteria for search (starting with, anywhere (like), truncation, word), Boolean Operators (AND, OR, NOT) and sorting order from a list of fields and printing in various formats

iii. Restricted Search - to search letter by letter

#### 3. Circulation Management - Transaction

This module is designed for all types of counter transactions (for all documents types) such as:

- Issue/Renewal /Return/Recall
- **Reservation / Reservation Cancel**
- Reminders/Overdue receipt/No-due certificate
- Overdue reports (based on many criteria)
- Statistics/Reports for all counter transactions (daily/weekly/monthly/between specific dates)

#### 4. Report Management

This module is designed to generate and print number of reports such as:

List of books by author, title, unique titles publisher, supplier, call number, subject, dept, accession number, date, book type and list of journals/publishers/suppliers/members etc. It also allows to print accession register, catalogues, amount spent by type of documents/depts./subjects and bibliographic reports.

#### 5. System Administration

This module allows to:

- 1) Create new user log-in, password and grant rights to access various modules
- 2) Create group master to set due date, allowed cards for different documents for different groups of users globally
- 3) Set overdue charge at various stages/holiday
- 4) Maintain budget master
- 5) Back-up, export and import of data
- 6) Update database globally using various fields
- 7) Generate charts

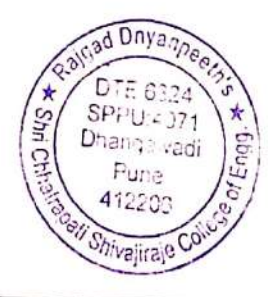

# **3. Screenshots of Autolib Software Modules**

#### **I. Autolib first page screenshot**

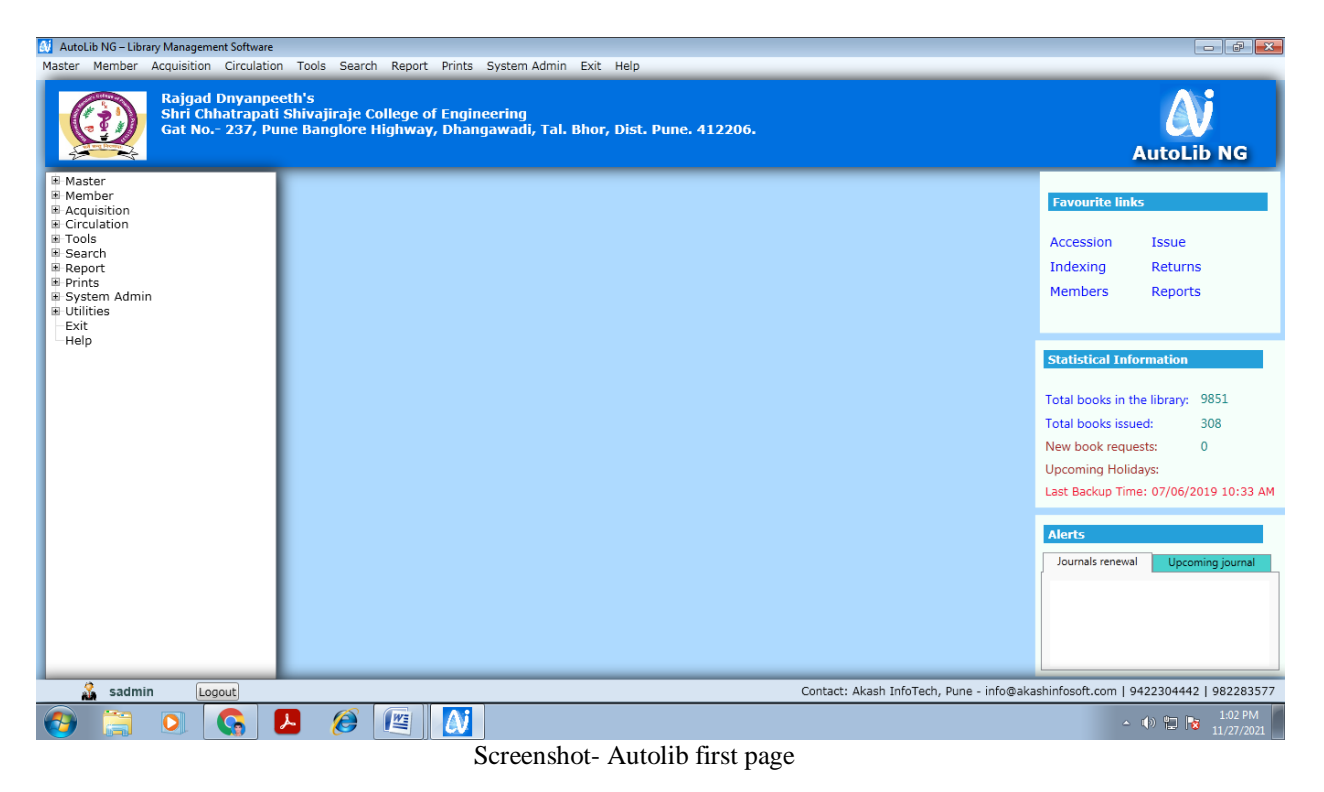

#### **II. Member Id No & Issue Book list**

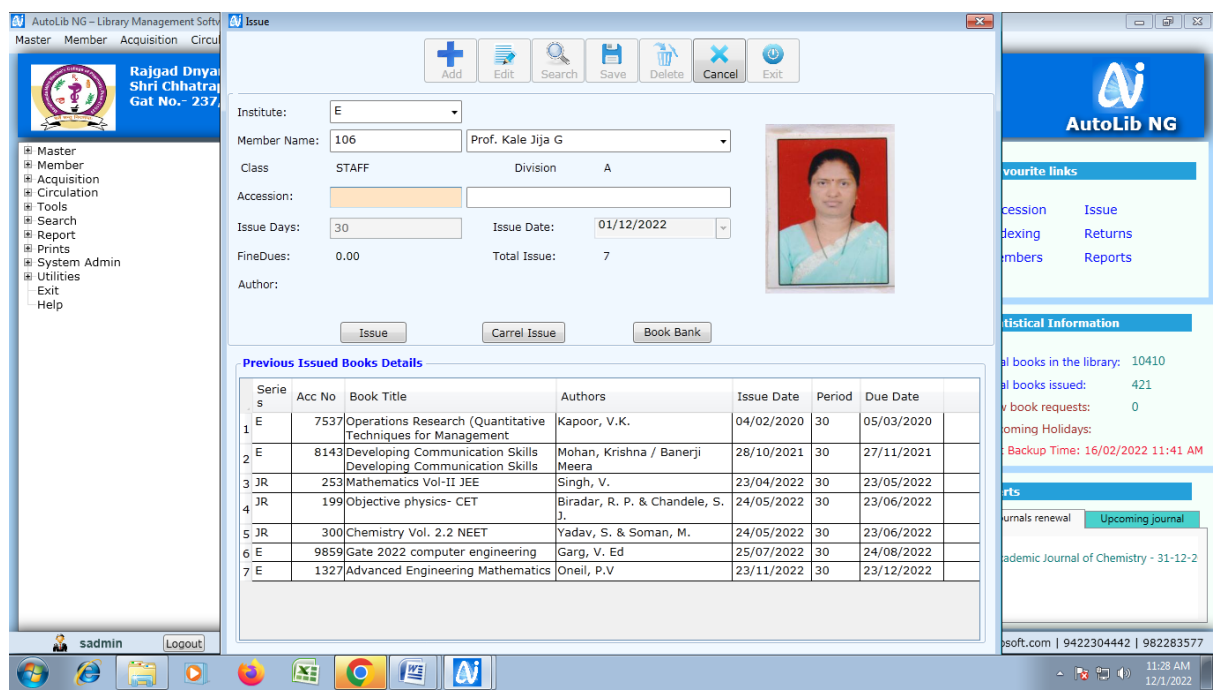

Screenshot - Member Id No & Issue Book list

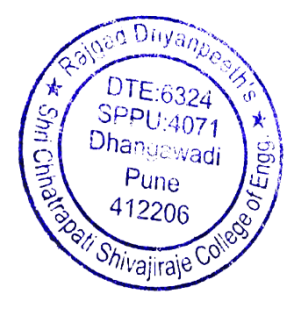

# **III. Autolib Accession Register**

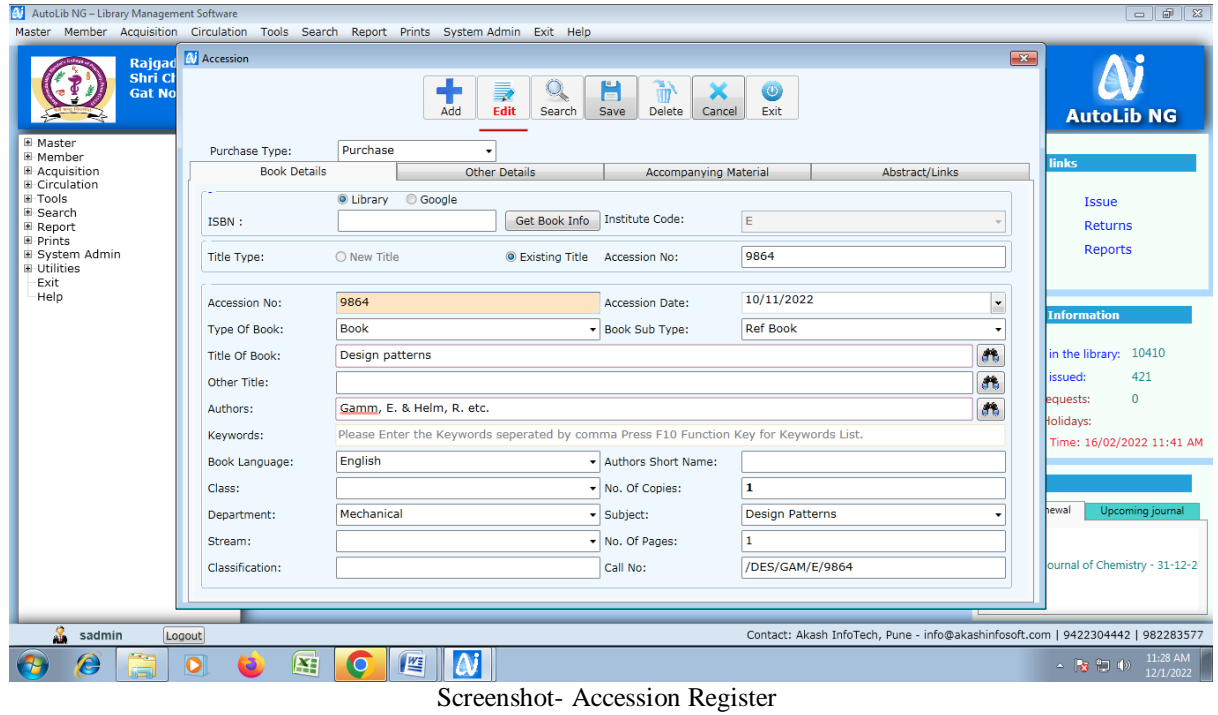

## **IV.OPAC**

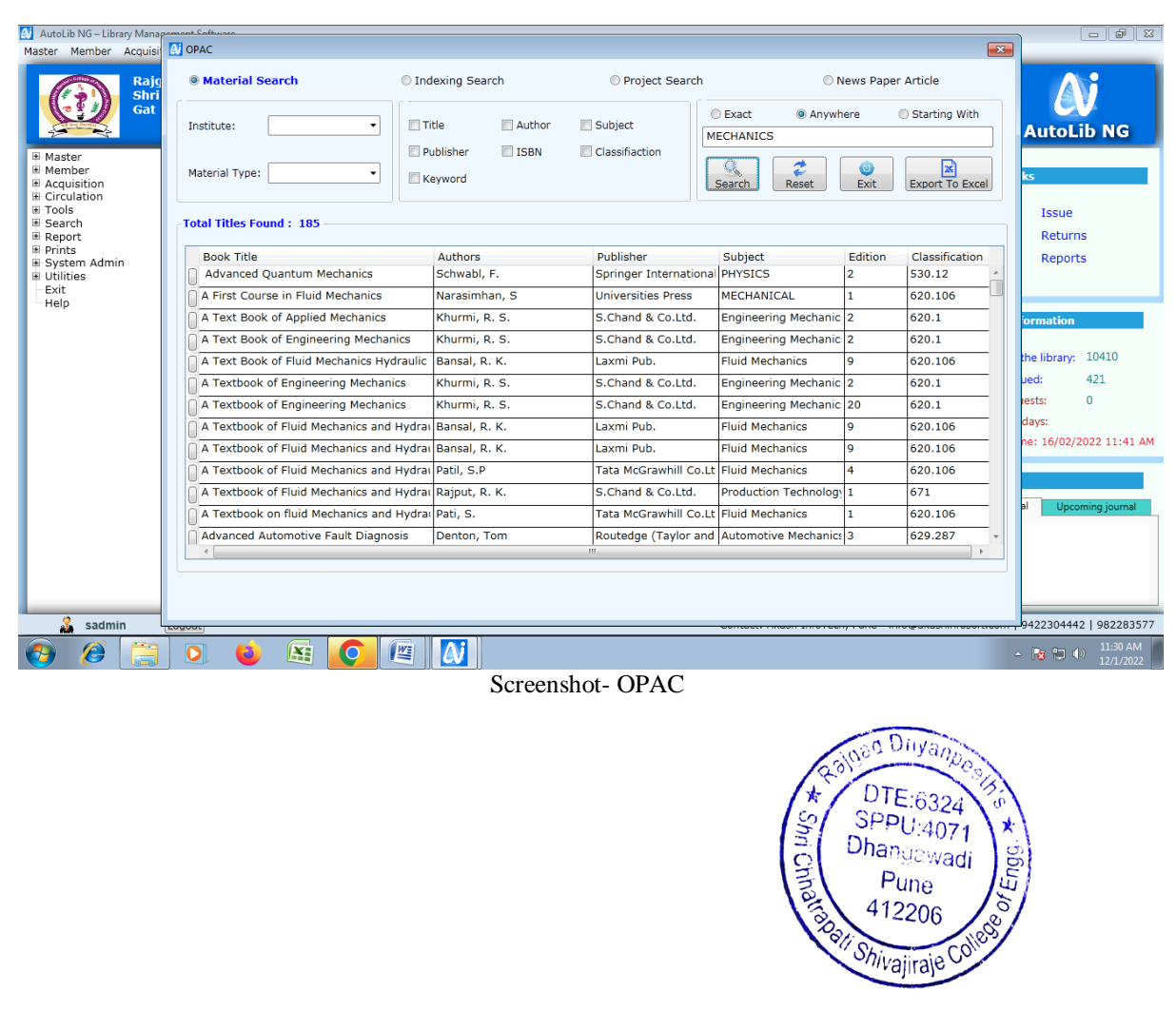

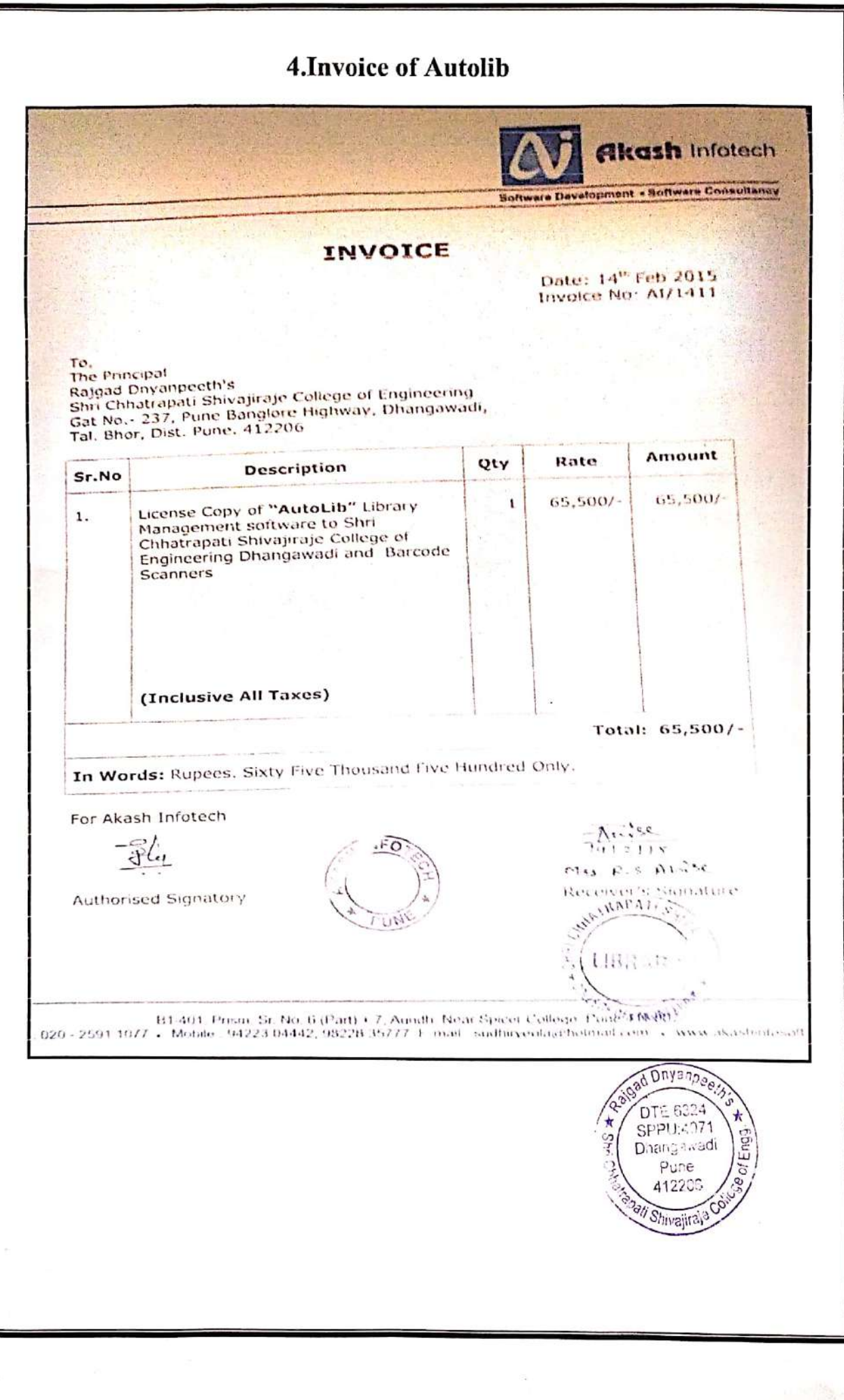

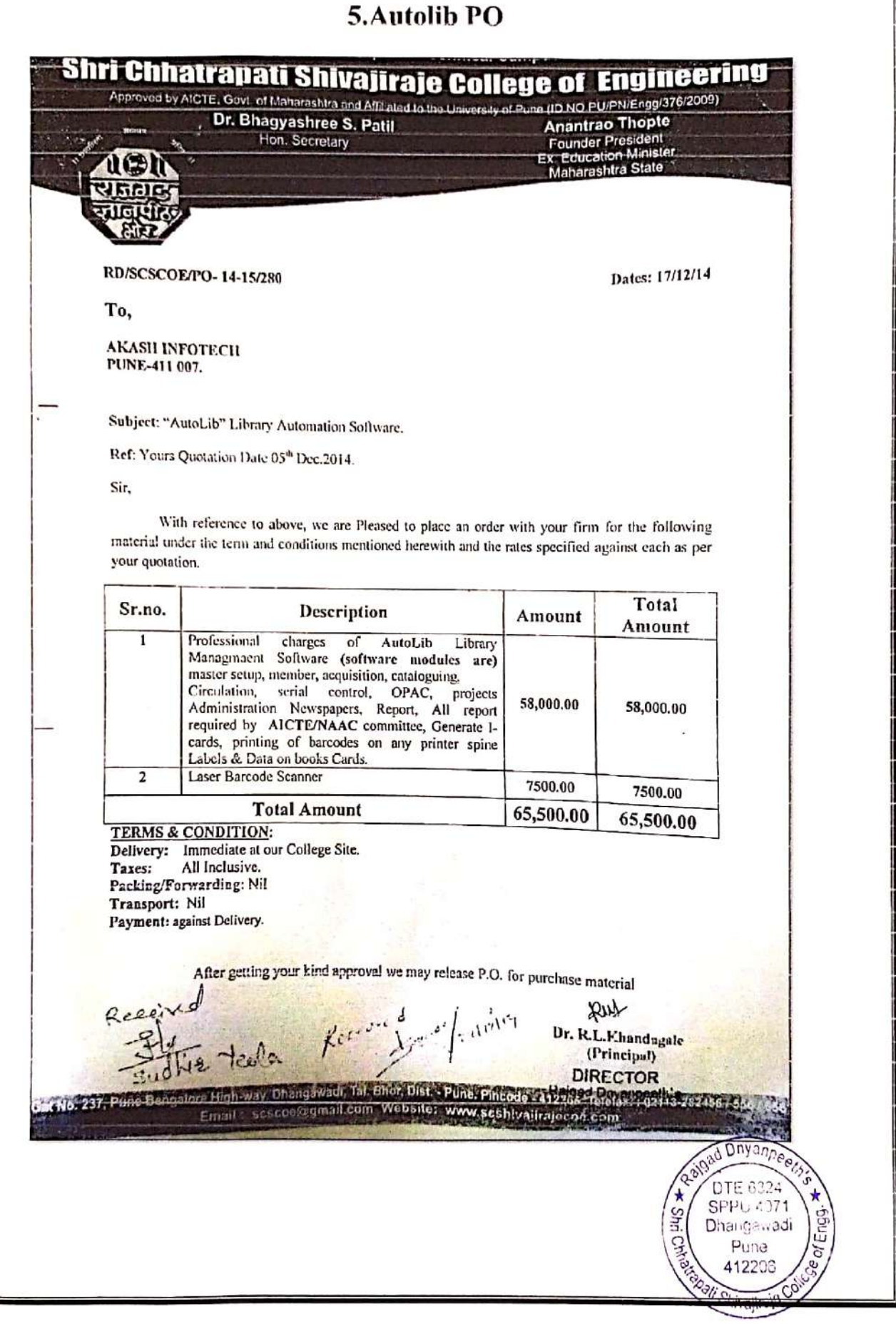

# 6. Installation report

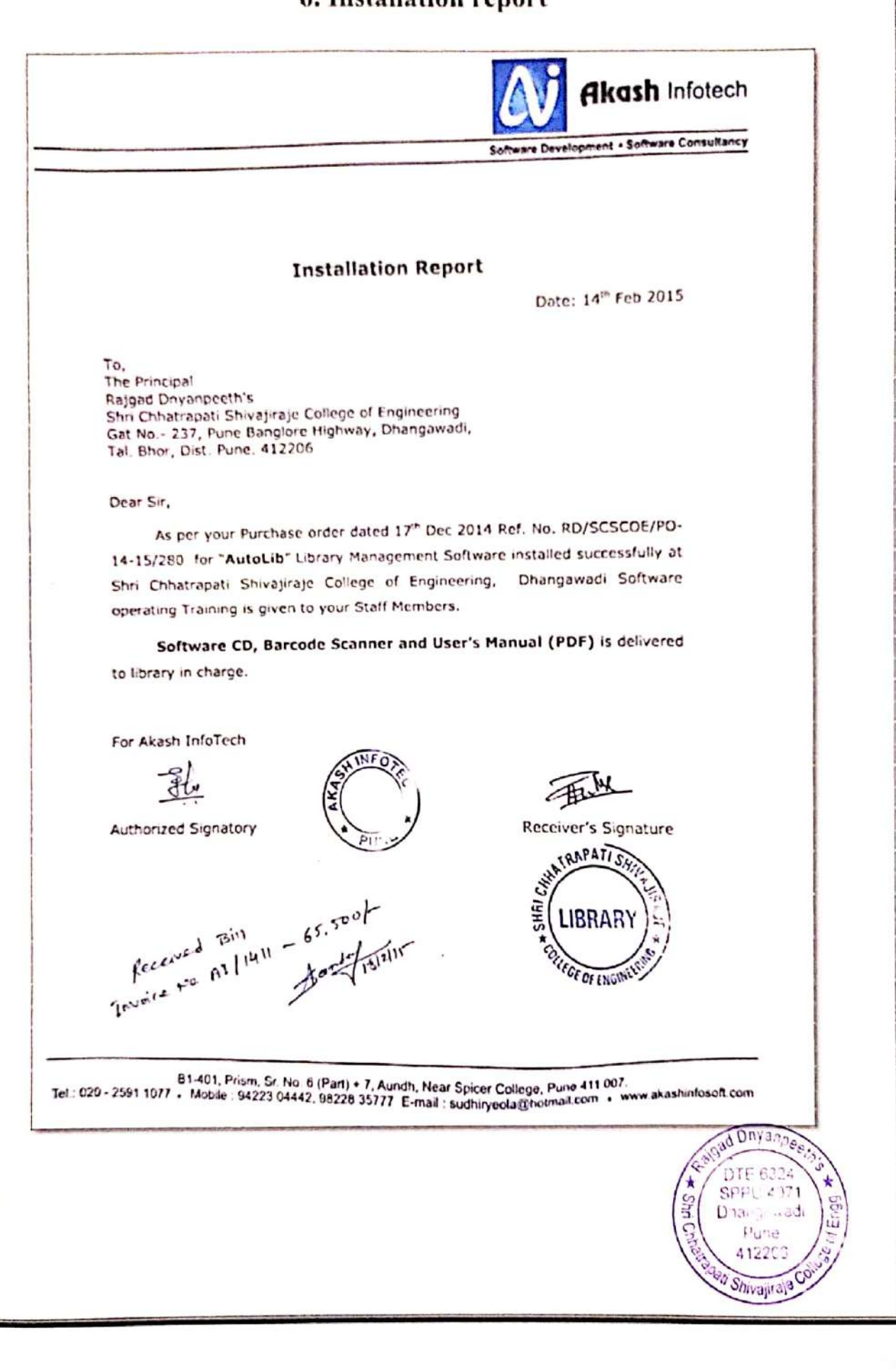

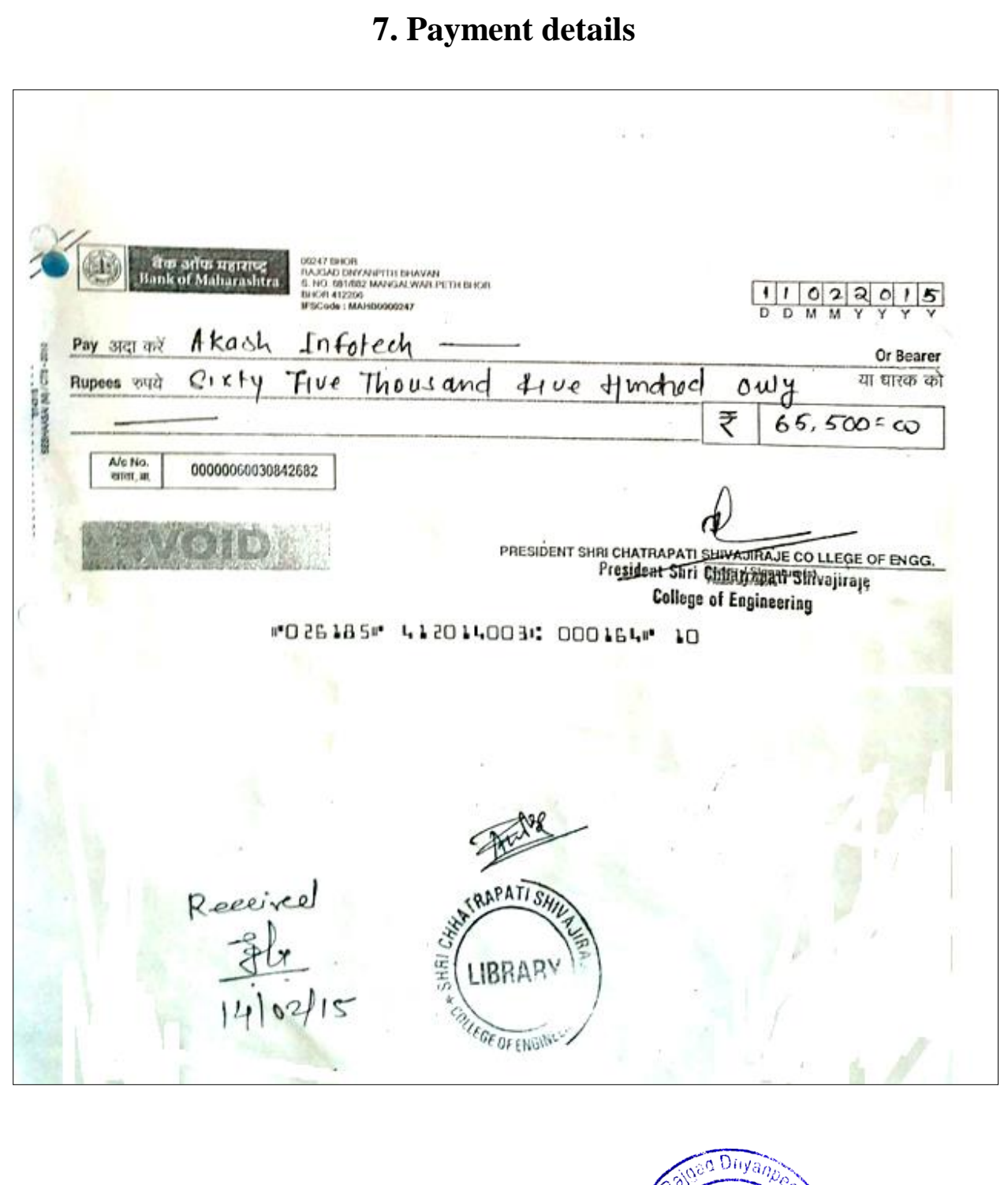

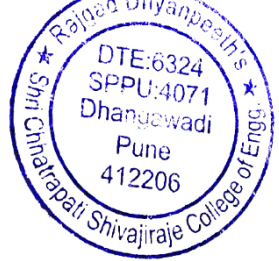